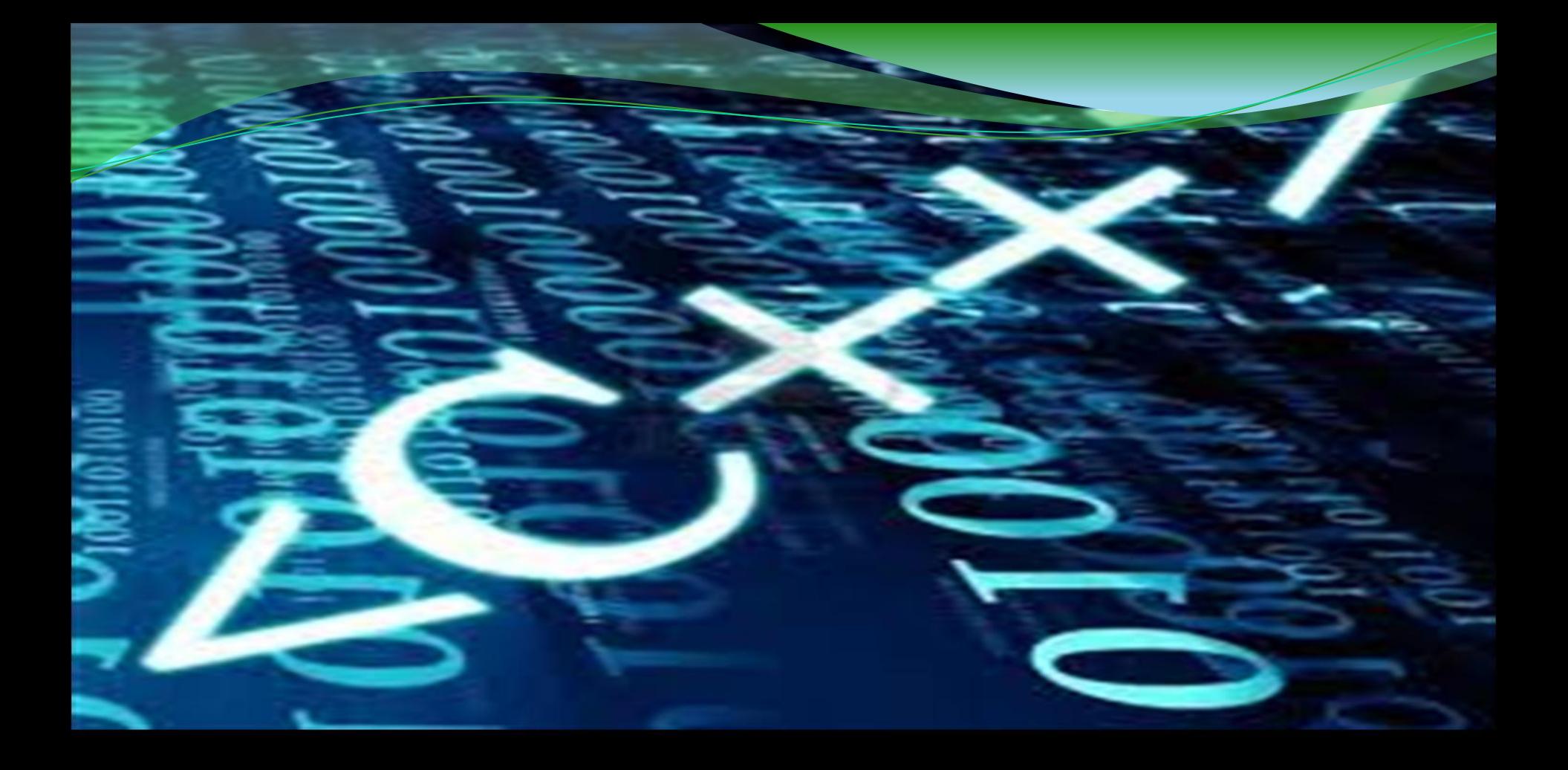

#### <u>ТАМА МИРОДА ДА ДА Д</u>

**program** Программаның \_ атауы; Сипаттама бөлімдері **begin** Программаның негізгі бөлігі **end.**

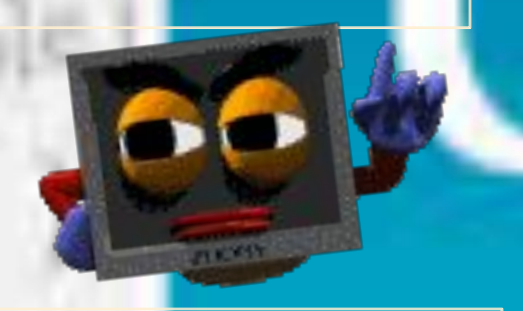

**Мысал:**  USES CRT, GRAPH; LABEL 1, 5, 20, PL, ST; CONST N=255; M=10; TYPE YEAR = 1900..2000; VAR N, M: ІNTEGER;

**program** программаның \_ атауы;

**uses** модульдердің атауы; **label** белгілер бөлімі; **const** тұрақтының атауы = тұрақтының мəні; **type** типтің атауы = типтің сипаттамасы; **var** айнымалының атауы: тип; **procedure** процедуралар бөлімі; **function** функцияларды сипаттау бөлімі;

**begin** операторлардың тізбегі; **end.** 

## BHINBY-III5HAPY OYHRIJISUAPH

Лектік (потоктық) функциялар: буферлік, форматталған, форматсыз енгізу-шығару мүмкіншілігін жүзеге асырады. Лектік файлдар арқылы белгілі бір мөлшердегі және форматтағы символдар блогымен алмасуға болады.

Консолдық (консольные) функциялар мәліметтерді байттап оқып-жазады. Символдық клавиатурадан енгізілген кезеңін анықтау, енгізілген символдар режимін қосу-ажырату мүмкіндіктерін орындайды

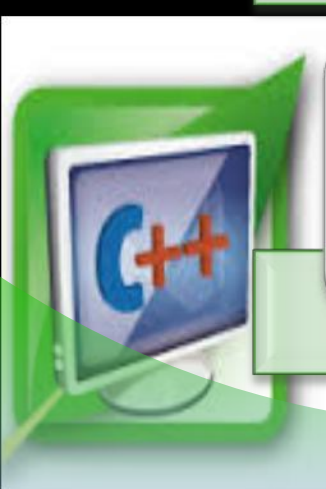

Төмен деңгейлі (низкоуровневые) функциялары тікелей жүйелік енгізу-шығару құралдарын пайдаланады, олар арқылы файл ашқанда оның дескрипторы - бүтін сан кайтарылады да, ол кейін файл идентификаторы ретінде колданылады.

## АҒЫМДАР КЛАСТАРЫ

ios istream ostream iostream istringstream ostringrstream stringstream

ifstream ofstream fstream

- ағымдардың базалық класы;
- кіріс ағымдары класы;
- шығыс ағымдары класы;
- екібағытты ағымдар класы;
- тіркестік ағымдардың кіріс класы;
- тіркестік ағымдардың шығыс класы;
- екібағытты тіркестік ағымдар класы;
- кіріс файлдық ағымдар класы;
- шығыс файлдық ағымдар класы;
- екібағытты файлдық ағымдар класы.

# СТАНДАРТТЫ АҒЫМДАР

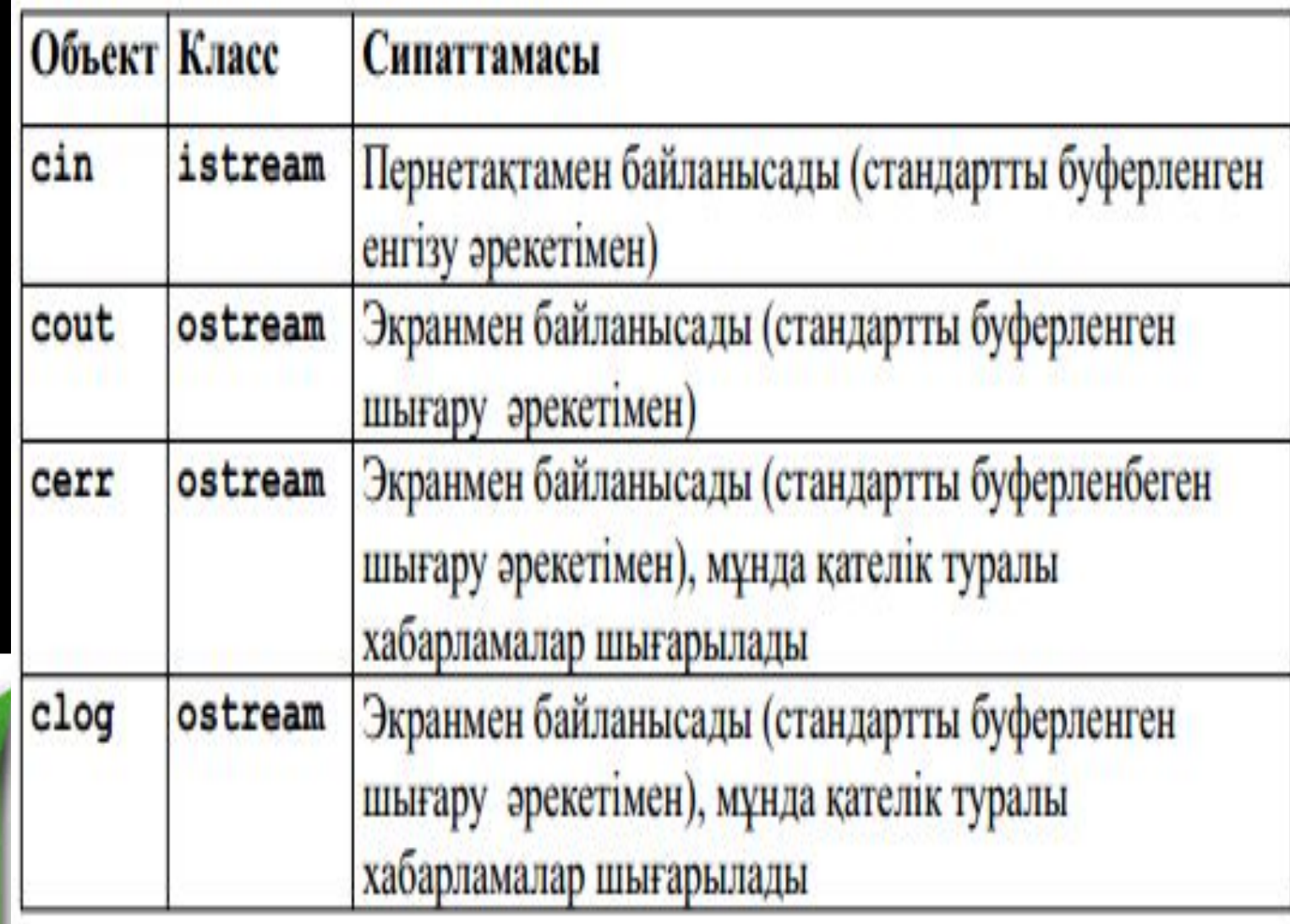

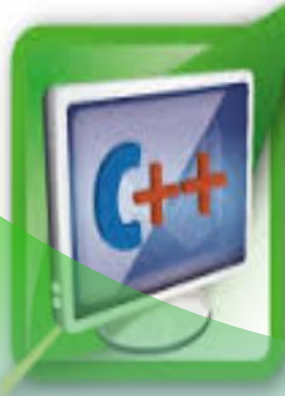

## **Шығару:**

**С-де: printf (" бүтін сан = %d, нақты = %f, ia, fb);**  $Cu++-Te: \text{cout} << ^{6}$ утін сан" $<< ^{6}a<< ^{6}n$ , нақты=" $<< ^{6}b$ 

## **Енгізу: Си-де scanf ("%d %f", &ia, &fb);**  $Cu++-Te:$  cin  $>>i$ a  $>> fib$

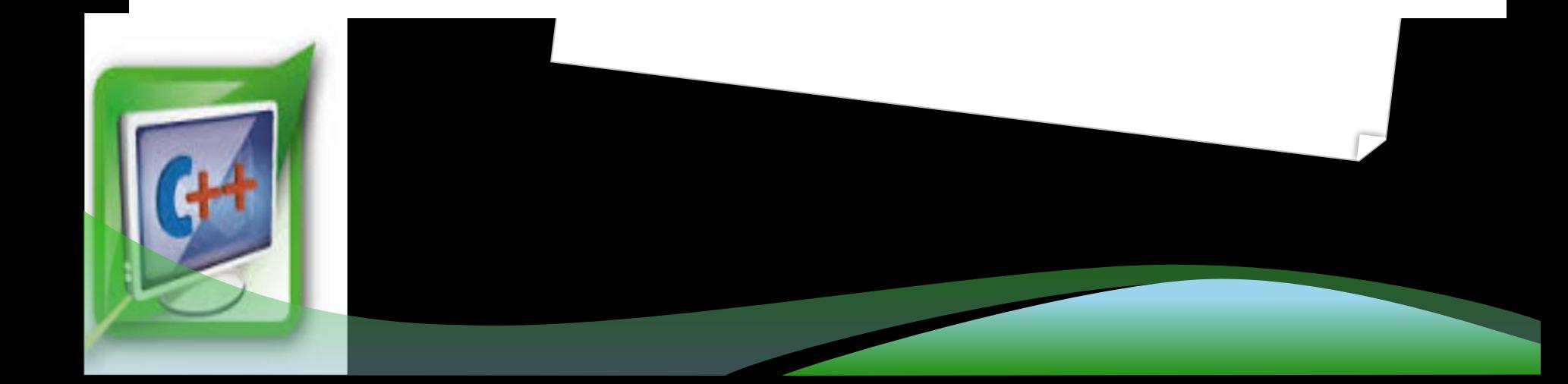

### **МАНИПУЛЯТОРЛАР**

- **dec мəліметтерді енгізу жəне шығару кезінде ондық санау жүйесінің жалаушасын орнатады;**
- **oct мəліметтерді енгізу жəне шығару кезінде сегіздік санау жүйесінің жалаушасын орнатады;**
- **hex мəліметтерді енгізу жəне шығару кезінде он алтылық санау жүйесінің жалаушасын орнатады;**
- **ws мəліметтерді енгізу кезінде бос орын символдарын шығарып алуды орнатады;**
- **endl мəліметтерді шығару кезінде ағымға жаңа жолға көшу символын қосады жəне буферді шығарады (босатады);**
	-
- **ends мəліметтерді шығару кезінде ағымға нөлдік**
- **символды қосады; flush — мəліметтерді шығару кезінде буферді босатады.**

### **МАНИПУЛЯТОРЛАР**

- **dec мəліметтерді енгізу жəне шығару кезінде ондық санау жүйесінің жалаушасын орнатады;**
- **oct мəліметтерді енгізу жəне шығару кезінде сегіздік санау жүйесінің жалаушасын орнатады;**
- **hex мəліметтерді енгізу жəне шығару кезінде он алтылық санау жүйесінің жалаушасын орнатады;**
- **ws мəліметтерді енгізу кезінде бос орын символдарын шығарып алуды орнатады;**
- **endl мəліметтерді шығару кезінде ағымға жаңа жолға көшу символын қосады жəне буферді шығарады (босатады);**
	-
- **ends мəліметтерді шығару кезінде ағымға нөлдік**
- **символды қосады; flush — мəліметтерді шығару кезінде буферді босатады.**

Препроцессор директивалары void main() {объектілердің анықтамалары; орындалатын операторлар;

```
#include <iostream.h>
int \text{main}()int i;\sin \gg i;
   cout << "Cis enrisginis: " << i;
   return 0;
```
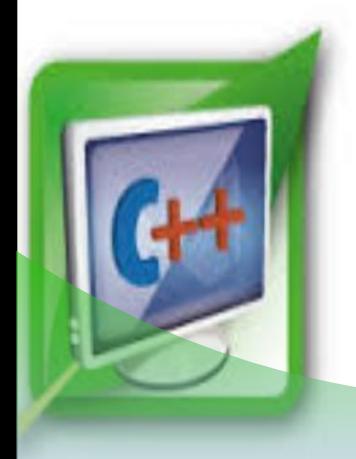

## **СЫЗЫҚТЫҚ ПРОГРАММА**

*Есептің қойылуы:* **Герон формуласы бойынша үш a, b, c - үшбұрыш қабырғалары, S – ауданы.**

$$
S = \sqrt{p(p-a)(p-b)(p-c)}, p = \frac{a+b+c}{2}
$$

**Математикалық моделі:** 

**Программа листингі: Есеп 1-дегі программаны Си++ тегі ағымдық енгізу-шығаруды пайдалану арқылы орындайық #include <iostream.h> #include <math.h> void main() {float a, b, c, p, s cout<<"\na="; cin>>a; cout<<"\nb="; cin>>b; cout<<"\nc="; cin>>c; p=(a+b+c)/2; s=sqrt(p\*(p-a)\*(p-b)\*(p-c)); cout<<"\nүшбұрыш ауданы=",s);**

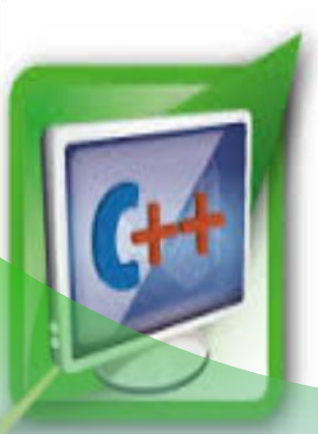

**}**

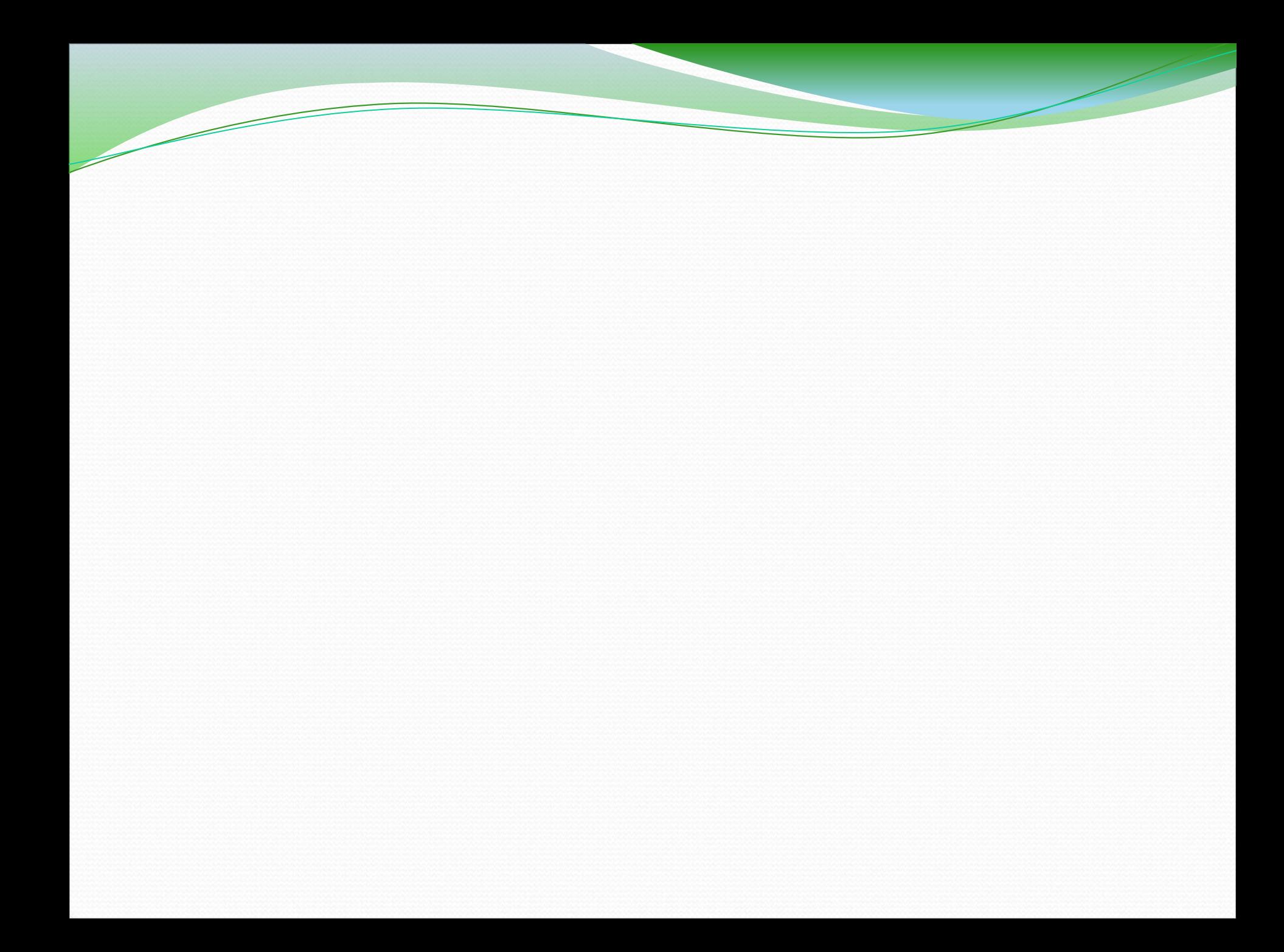